# EER to Relational Mapping

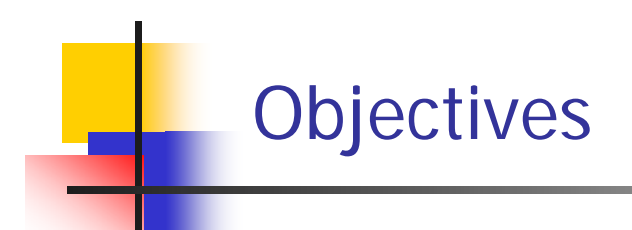

- $\mathcal{L}_{\mathrm{eff}}$ Introduction +
- $\mathcal{L}_{\text{max}}$ Non-shared class Mapping +
- Shared Class Mapping+
- $\mathcal{L}^{\mathcal{A}}$ Categories Mapping +
- $\mathcal{L}_{\mathrm{eff}}$ Summary +

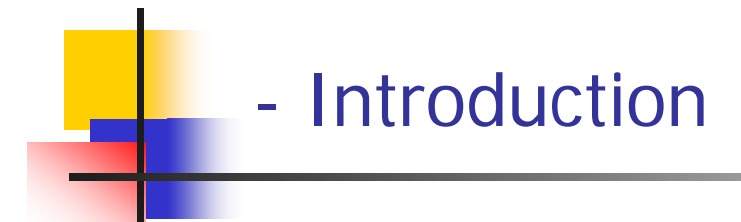

- $\mathcal{L}_{\mathrm{max}}$  In previous lecture we have looked at the mapping of ER diagram to relational schemas.
- **IF The In this lecture we will look at the mapping of the** additional construct of EER diagrams to relational schemas.
- **Ne start by discussing the mapping of the** superclass/subclass relationship. After that we will look at the shared subclasses mapping. Finally we will look at the categories mapping.
- **Now we will look at the mapping of specialization with** m subclasses {S1, S 2, … , S m} and (generalized) superclass C, where the attributes of C are {k, a1, a2, …, a n} and k is the primary key, into relational schemas.
- There are four options (A, B, C, or D) as will be described later.
	- Options A and B: also called the multiple relations options, produce multiple relations to map the superclass/subclass relationship.
	- **Diam** Options C and D: also called the single relation options, produce only a single relation to map the superclass/subclass relationship.

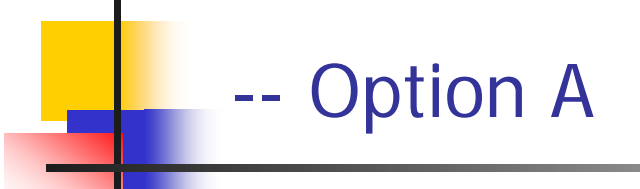

- F. **C**reate a relation L for C with attributes  $Attrs(L) = \{k, a_1, a_2, ...,$ an} and  $PK(L) = k$ .
- **Create a relation L** if for each subclass  $Si, 1 \leq I \leq m$ , with the attributes Attrs(Li) =  $\{k\}$  U {attributes of Si} and PK(Li) = k.
- Each Li includes the specific (or local) attributes of Si, plus the primary key of the superclass C, which is propagated to Li and becomes its primary key.
- $\mathcal{L}_{\mathcal{A}}$  An EQUIJOIN operation on the primary key between any Li and L produces all t he specific and inherited attributes of the entities in Si.
- The <u>following figure</u> shows how option A is used to map the<br>EMPLOYEE superclass/subclass relationship.

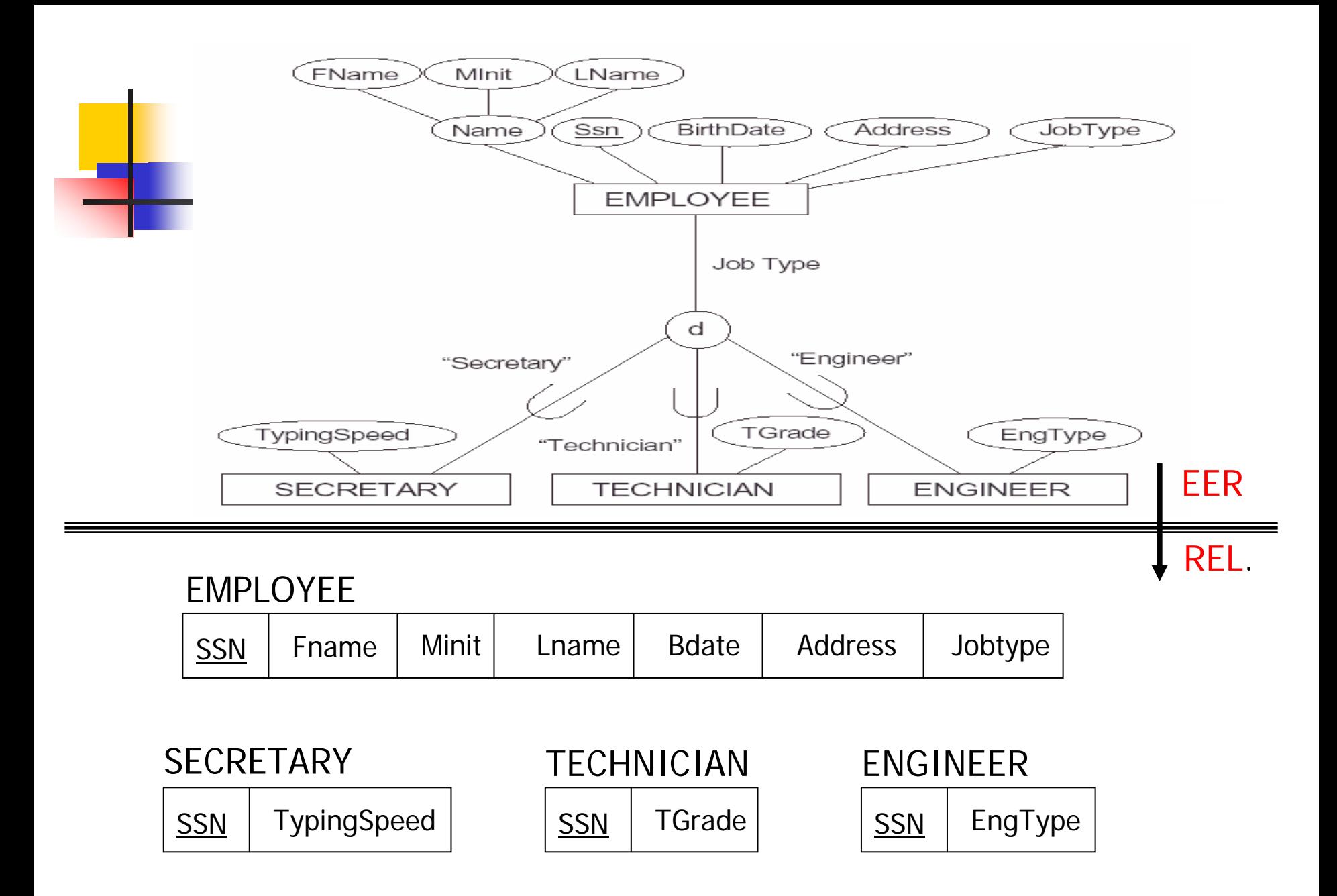

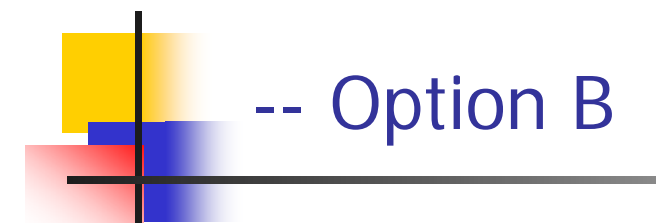

**Create a relation Li for each subclass Si; 1**  $\lt$  **= 1**  $\lt$  **= m,** with  $Attrs(L_i) = {attributes of S_i} \cup {k, a_1, a_2, ..., a_n}$ and  $PK(Li) = k$ .

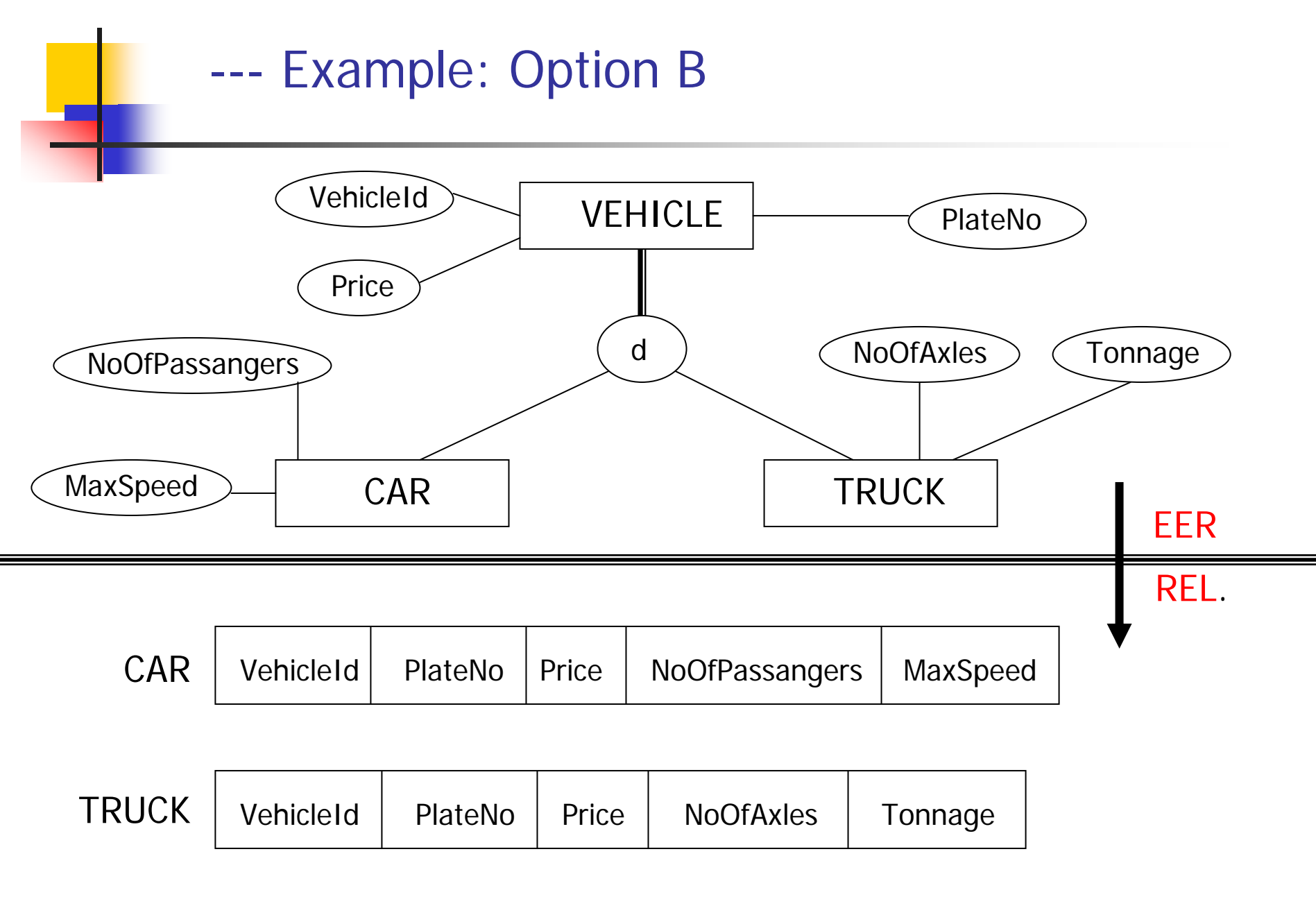

- **Create a single relation L with attributes Attrs(L) = {** $k$ **,** a1, a 2, …, a n} U {attributes of S1} U . . . {attributes of  $Sm$ } U  $\{t\}$  and  $PK(L) = k$ .
- **This option is for specialization whose subclasses are** disjoint, and  $t$  is a type (or discriminating) attribute that indicates the subclass to which each tuple belongs, if any.
- **This option has the potential for generating a large** number of null values

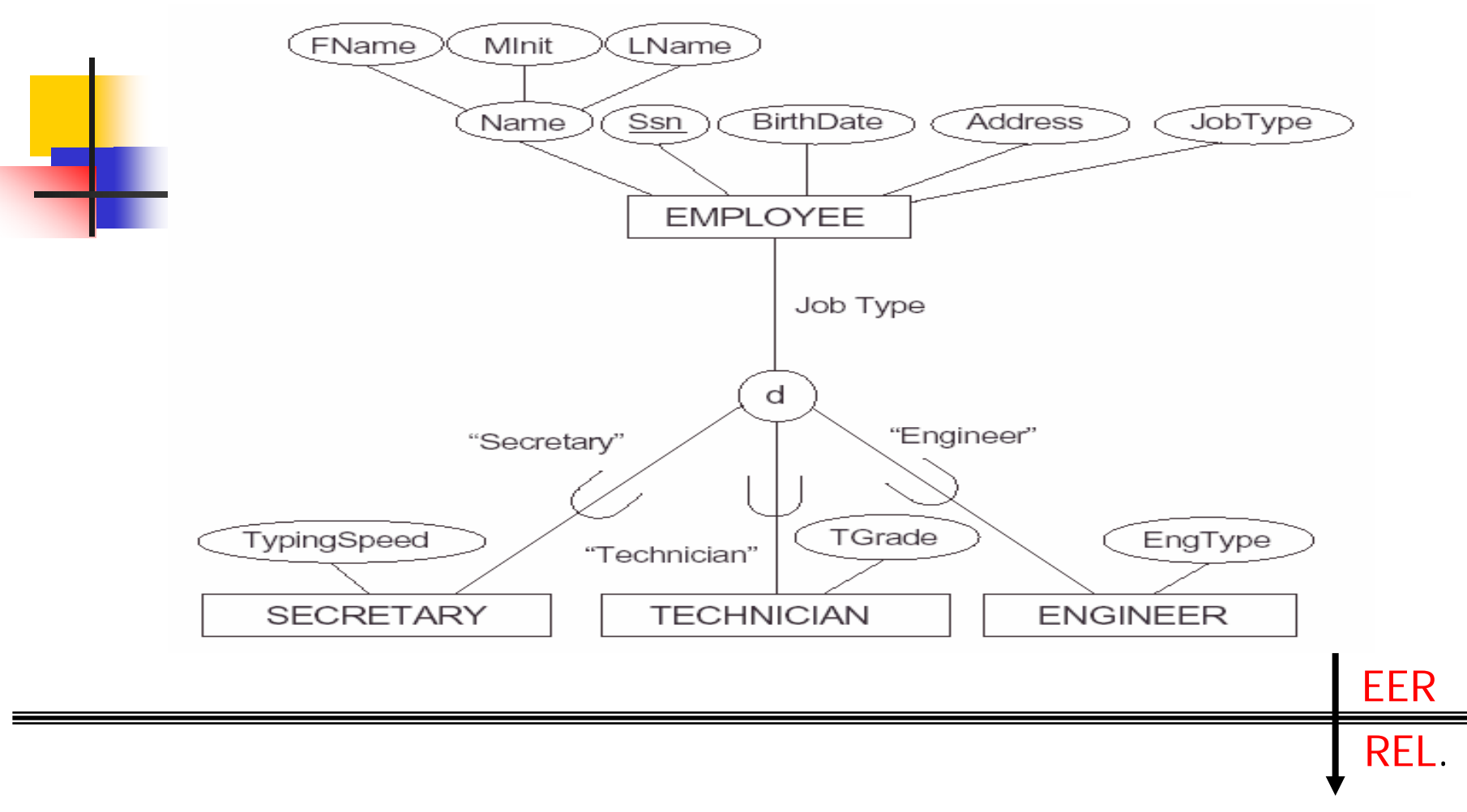

## EMPLOYEE

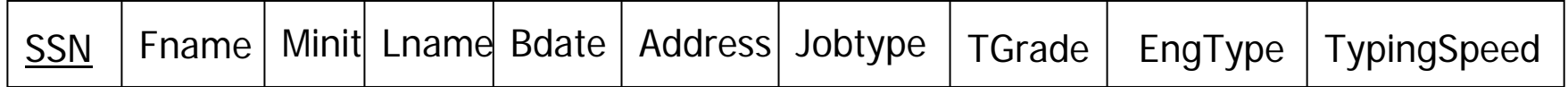

#### --- Option D (Overlapping Subclasses)

- $\mathcal{L}_{\mathcal{A}}$  Create a single relation schema L with attributes Attrs(L) = {k, a1, a2, ..., an} U {attributes of S1} U  $\ldots$ U {attributes of Sm} U {t1, t2,  $\dots$  , tm} and PK(L) = k.
- **This option is for specialization whose subclasses are** overlapping (but will also work for a disjoint specialization), and each t<sub>i</sub>,  $1 \leq l \leq m$ , is a boolean attribute indicating whether a tuple belongs to subclass Si.

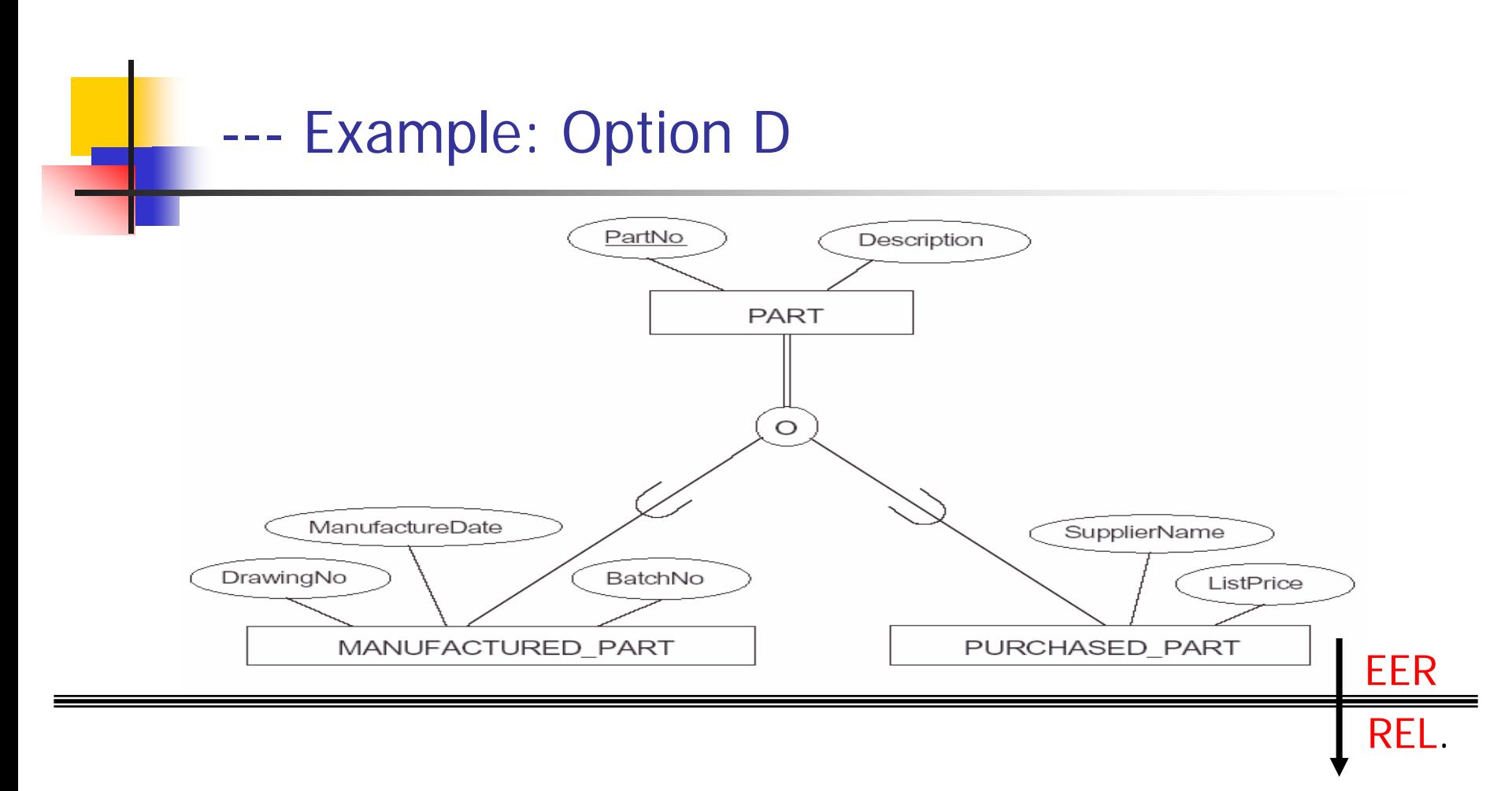

## **PART**

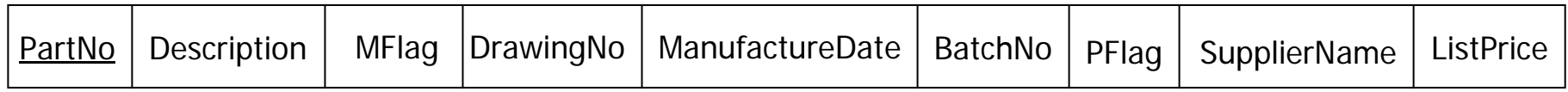

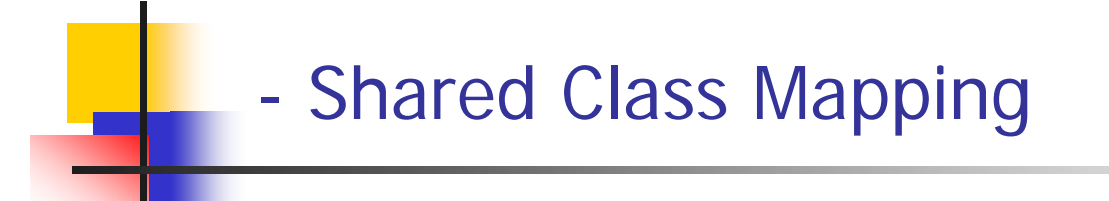

- **As it was stated during the discussion of EER concepts,** a shared subclass is a subclass of several superclasses, such as ENGINEERING MANAGER. These classes must all have the same key attribute; otherwise, the shared subclass would be modeled as a category, which will be discussed later.
- We can apply any of the options discussed in the previous step to a shared subclass, although usually option A is used.

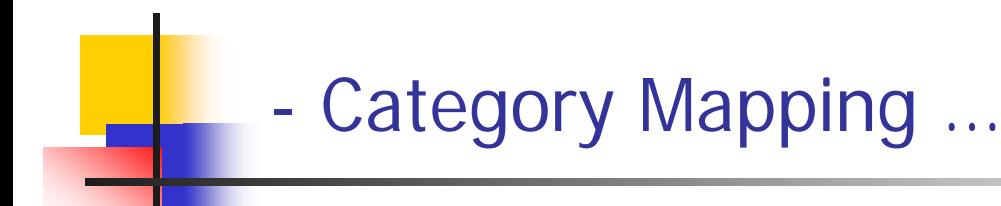

- $\overline{\phantom{a}}$  A category is a subclass of the union of two or more superclasses that can have different keys because they can be of different entity types.
- $\mathcal{L}^{\text{max}}_{\text{max}}$  An example is the OWNER category shown in the following figure, which is a subset of the union of three entity types PERSON, BANK, and COMPANY. The other category in that figure, REGISTERED\_VEHICLE, has two superclasses that have the same key attribute.
- **For mapping a category whose defining superclass have different** keys, it is customary to specify a new key attribute, called a surrogate key, when a relation to correspond to the category. This is because the keys of the defining classes are different, so we cannot use any one of them exclusively to identify all entities in the cat egory.

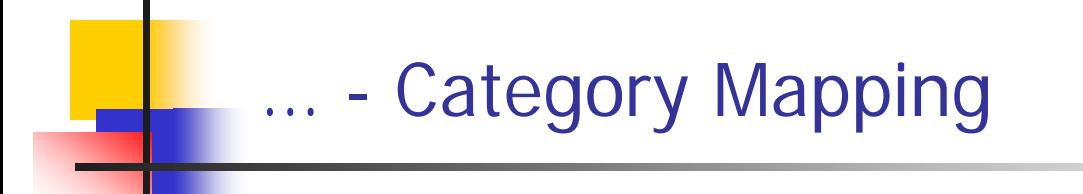

- We can now create a relation schema OWNER to correspond to the OWNER category, as illustrated in, and include any attributes of the category in this relation.
- $\mathbb{R}^3$  The primary key of OWNER is the surrogate key OwnerId. We also add the surrogate key attribute OwnerId as a foreign key to each relation corresponding to a superclass of the category, to specify the correspondence in valued between the surrogate key and the key of each superclass.
- $\overline{\phantom{a}}$  For a category whose superclasses have the same key, such as VEHICLE in the figure, there is no need for a surrogate key. The mapping of the REGISTERED\_VEHICLE category, which illustrates this case, is also shown in the mapping figure.

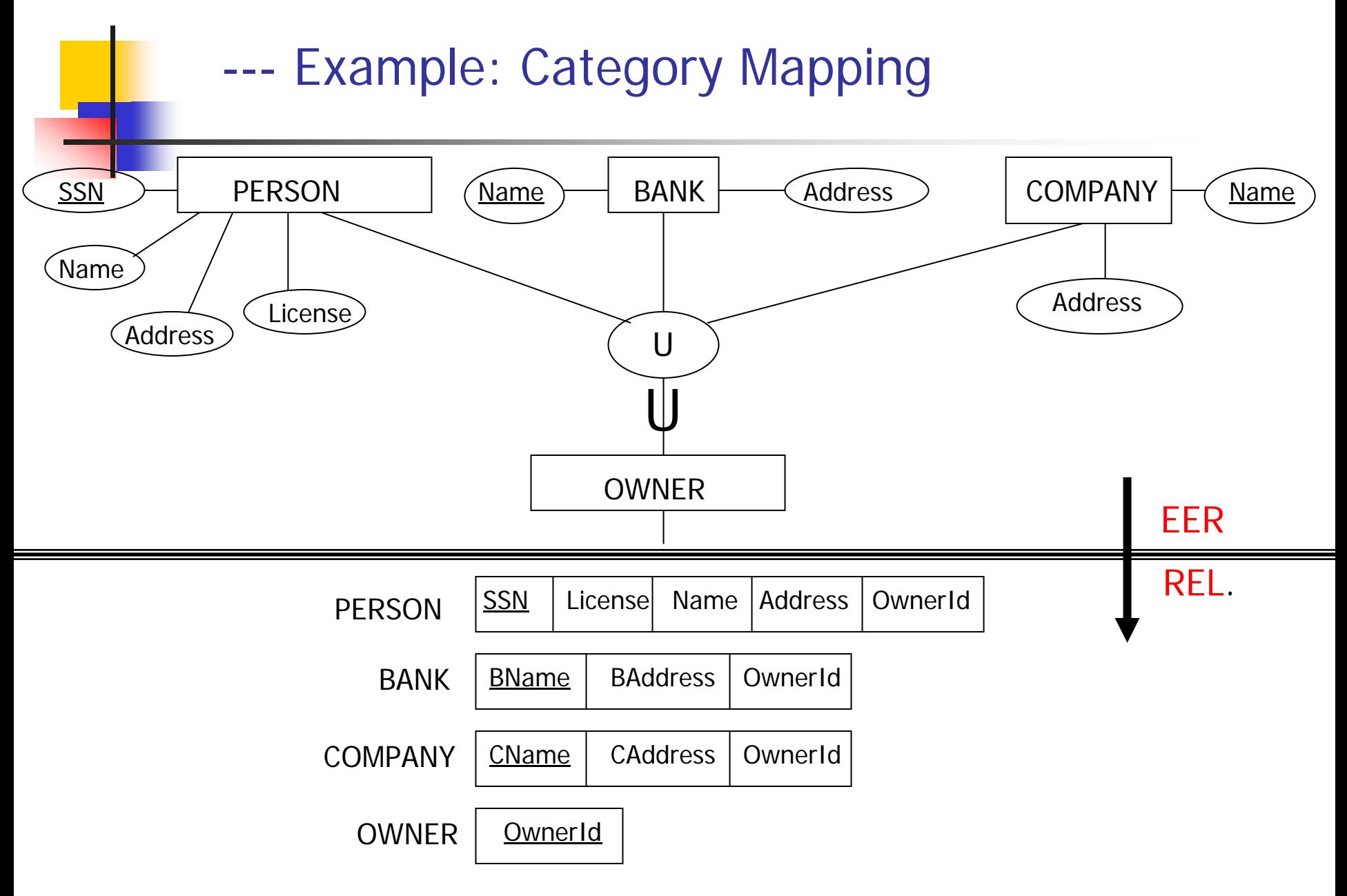

Figure 7.5 Schema diagram for the COMPANY relational database schema; the primary keys are underlined.

**EMPLOYEE** 

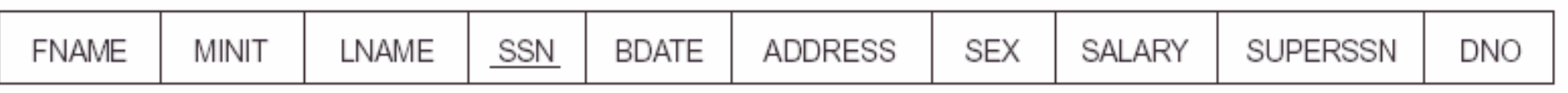

**DEPARTMENT** 

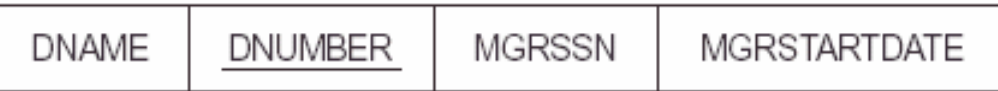

DEPT\_LOCATIONS

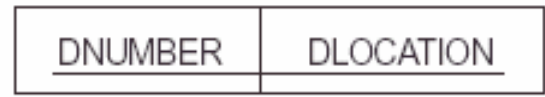

**PROJECT** 

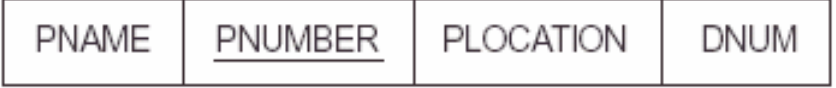

**WORKS\_ON** 

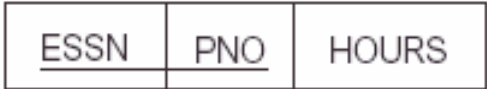

### **DEPENDENT**

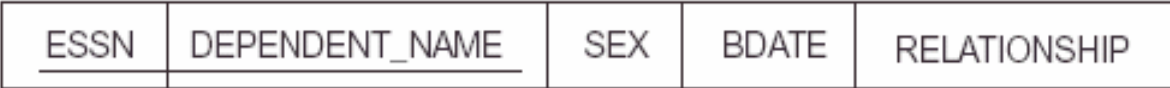

**Figure 7.7** Referential integrity constraints displayed on the COMPANY relational database schema diagram.

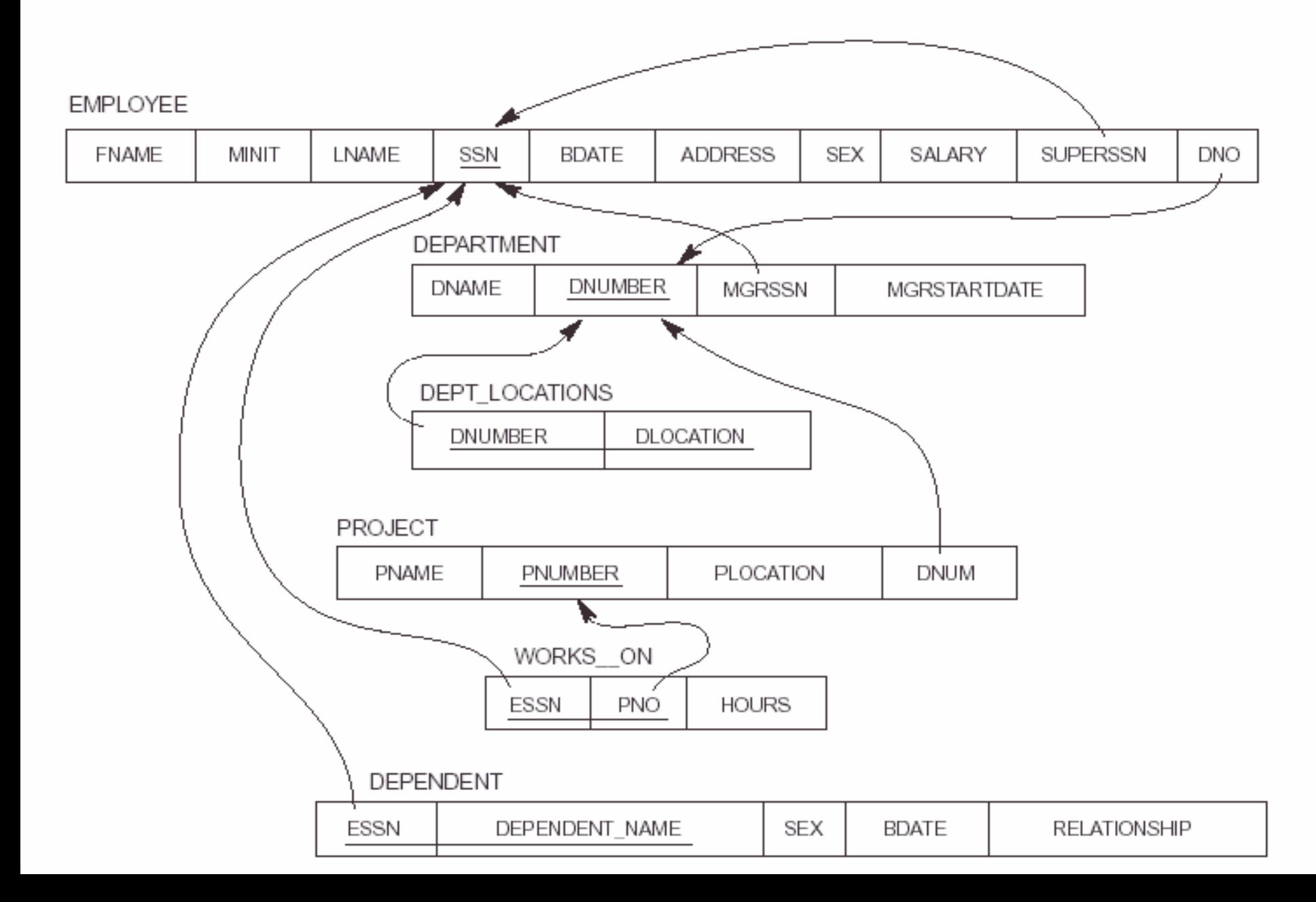

## **Figure 7.6** One possible relational database state corresponding to the COMPANY schema.

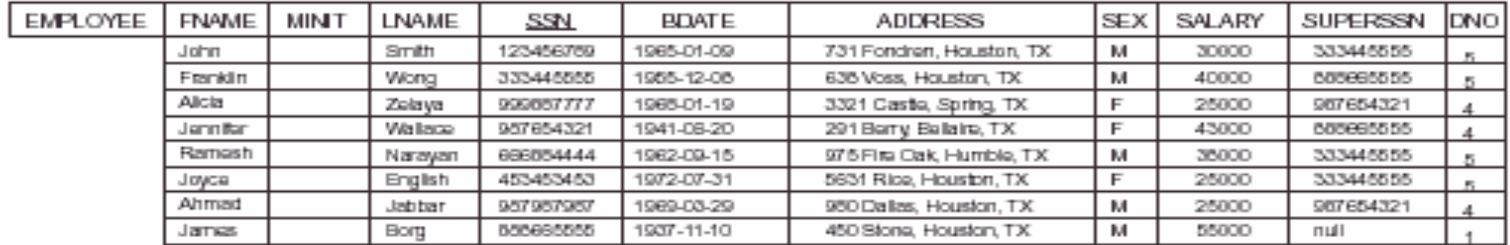

DEPT\_LOCATIONS

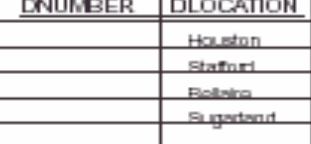

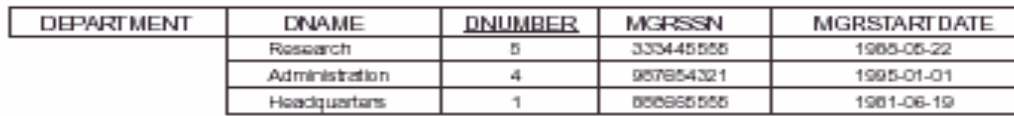

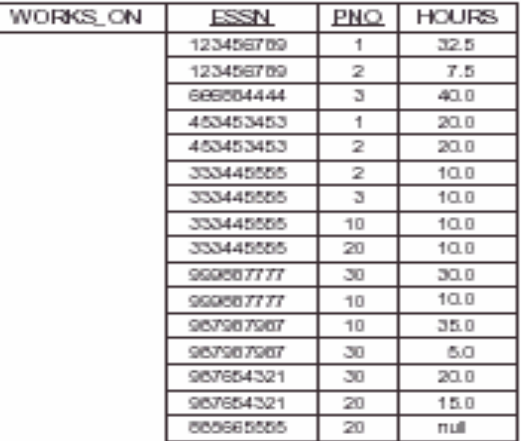

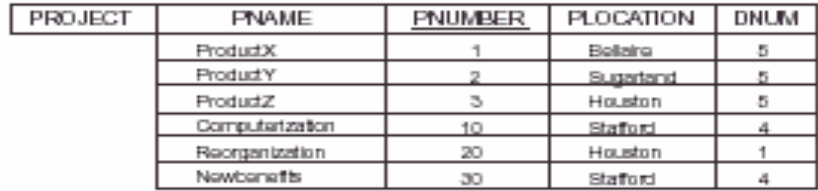

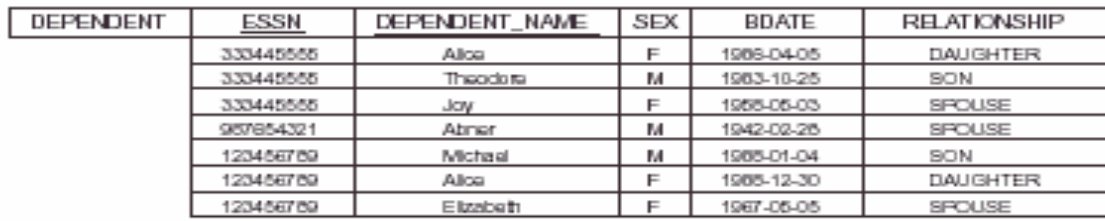